## **Download Adobe Photoshop 2022 (Version 23.1) Licence Key License Code & Keygen Windows 10-11 2022**

Installing Adobe Photoshop is relatively easy and can be done in a few simple steps. First, go to Adobe's website and select the version of Photoshop that you want to install. Once you have the download, open the file and follow the on-screen instructions. Once the installation is complete, you need to crack Adobe Photoshop. To do this, you need to download a crack for the version of Photoshop you want to use. Once you have the crack, open the file and follow the instructions to apply the crack. After the crack is applied, you can start using Adobe Photoshop. Be sure to back up your files since cracking software can be risky. With these simple steps, you can install and crack Adobe Photoshop.

## **[Adobe Photoshop 2022 \(Version 23.1\)](http://lehmanbrotherbankruptcy.com/amended/?QWRvYmUgUGhvdG9zaG9wIDIwMjIgKFZlcnNpb24gMjMuMSkQWR=woodcutter&analemma=&callcoot=ZG93bmxvYWR8NVJuTm05eFlYeDhNVFkzTWpVNU1qVTNOSHg4TWpVNU1IeDhLRTBwSUZkdmNtUndjbVZ6Y3lCYldFMU1VbEJESUZZeUlGQkVSbDA&skysurfing=cooler)**

Adobe has progressively improved Lightroom over the last several releases, and each update brings with it a hefty set of tiny changes that enhance the user experience in one way or another. In the latest Lightroom 4.2, they've also introduced a new sorting function that's tailored to the new grouping features. Over 4,600 images uploaded to Lightroom and Lightroom Catalogs were rearranged in multiple displays, so you can now quickly view similar images together on the fly. And, you can also favor your favorite photos by simply clicking on them. The biggest new feature, however, is the ability to share your images online. While there are a myriad of online storage and sharing sites, Flickr is one of the most well known and respected, and they have one of the largest user bases of any photo resource on the planet. Still, with so many free and paid options available, how does Lightroom 4 perform? It's a terrific tool for photographers who already have a wealth of images and are looking for a simple, free service, or are looking for a centralized system to store and organize their images. However, if you have a large collection of images to share or upload, you may want to look elsewhere. The number of enhancements and bug fixes in Lightroom 4.3 and 4.4 hasn't been large, but the software continues to impress as it always has. Many possible routes to learning more about Lightroom and hard drives are available, from the official training videos and books to YouTube videos about quick fixes. You can watch some of the best at Lightroom Videos .

## **Adobe Photoshop 2022 (Version 23.1) Download free Cracked 64 Bits {{ last releAse }} 2022**

I'm sure you will find Common questions or similar ones on this list but here are some more questions to ask yourself: — Why buy Photoshop from Adobe? — Why do you need Photoshop? — What will your workflow look like when using Photoshop in the browser? What's Next for Photoshop on the Web? — I have more questions, please comment below! Insight is Adobe's design-inspired set of magazinequality templates that make it easier than ever to create great designs. With a new short-story image size, quick, intuitive, and scalable layouts, it helps adapt to the screen of any device.

The main reason that InDesign has been the standard design tool in the printing industry for so many years is that it works well for almost all print layouts. It's the most complete solution for print layout and design, and most print clients opt for design in print. In the digital realm, the industry has yet to see a single effective solution that offers the versatility, display options, and natural flowing layout of InDesign. Despite the frustration of trying to change InDesign so that it does some of the things a webpage does, Adobe has been working on it for quite some time. It releases monthly product updates at the beginning of each month. What Is The Best Adobe Photoshop for Beginners? Photoshop is a legendary graphic design program. It is a renowned and highly regarded photo editing software that has become truly indispensable for many graphic designers and photographers alike. But choosing Photoshop for beginners is a tricky business. What Is the Best Version of Photoshop for Beginners? Fortunately, you don't have to go without the all-time favorite. Even though you can choose Photoshop for beginners, there is nothing wrong with choosing the latest version, which is Adobe Photoshop CC. Photoshop for beginners can seem intimidating, if not outright impossible to use at first, but as long as you practice and make use of the numerous tools, you'll soon be able to edit with ease, and can have some fun with your photos, once you truly get comfortable with the process. Are You Looking For The Best Adobe Photoshop for Beginners? Admittedly, this piece is going to take some time to put together. There are tons of different Photoshop options out there, and also some impossible to get without paying for them. e3d0a04c9c

## **Adobe Photoshop 2022 (Version 23.1) Free License Key 2022**

There is no question on what is the tool of Photoshop. It is the anchor tool. An anchor tool or drag & drop tool helps in moving and positioning the contents on the canvas. It is crucial in editing the big image files. If the anchor tool is used correctly, then it is really a joy experience. Photoshop is an ultimate photo editing tool. It has the powerful yet user-friendly tools available to edit photos as per your needs, depending on the scenarios and tasks that you want to accomplish. With the explicit intention of making it a complete photo editing tool, it has also customized the toolbar to suit the needs of a photographer, web designer, graphic designers and even a web service expert. The user interface or the user interface (UI) is the visualization or representation of the services offered internally of an application. It should be easy to learn and use for both beginners and experts. In the new updated version, Adobe Photoshop will be providing integration with other applications such as: the Adobe Brackets Web Editor, Brackets mobile app, Cloud services such as Google Drive, OneDrive, and Dropbox, so that the data that users stored can be accessed and utilized. PS: This integrates seamlessly into any compatible 3D editor. Content is easily laid over preexisting 3D layers. Previously, you would have to convert your 3D models to PSD, adjust the lighting, and then merge them back to a compatible 3D project to see their results. Now, you can merge and see your PSD file. Be sure to review your Lightroom camera raw settings. This usually fixes most problems before you export to another application such as Photoshop.

photoshop freeware download full version adobe photoshop freeware download psd backgrounds for photoshop free download photoshop download free bagas31 photoshop frames and borders free download best photoshop brushes free download photoshop download free brushes photoshop new version download for windows 10 photoshop new version free download for windows 10 photoshop free download for windows 10 no trial

Adobe Illustrator is Adobe's vector graphics tool, whereas Photoshop is for raster images. It's certainly possible to use both tools for one particular purpose. Photoshop includes a variety of tools to manipulate and enhance pixels. You can apply other tools to raster images and save them. While you can crop and resize a photo in Photoshop, you can only edit raster images that already exist. Adobe's Adobe Lightroom is a great tool for organising your photos into collections and sharing them to social media. It can also process images to place faces on other faces, remove unwanted objects and make minor tweaks to make photos look better. With Lightroom, you can create slideshows of your best photos, as well as password-protected albums. You can even share collections to the web. Photoshop is suitable for the novice and advanced user alike. In addition to being a multi-functional imageediting and creation tool, it's a platform for apps and plugins that can work in tandem with its libraries. With plugins, you can use tools that expand the capabilities of the software in different ways, including effects from motion graphics software that can make your videos more dynamic and your photos look like they're part of a movie. There's also plenty of support for third-party apps. Adobe Photoshop elements is the free version of Adobe Photoshop. It is also an alternative to the pro version as well as a simple app for basic photo editing. Adobe Photoshop elements also has a bunch of free plugins, which can be used in your photos. There are also a number of web services that make it possible for you to share and sync your work with all kinds of other users.

In addition to the new features just announced, you can also expect additional enhancements, feature and updates, which will be announced at the individual product or application product teams. The most important feature, which will be announced at MAX, is Photoshop Layers. We will announce details of the Photoshop Layers coming in 2019. Last year's release of the Adobe Photoshop CSX desktop app came in the middle of what has become an annual update spree that was topped this year by Photoshop CC 2017, which also introduced a new content pipeline that makes importing or bypassing the compressed single file (.PSD) format standard. After the app's release, the industry went into shock as all Photoshop vendors nearly simultaneously announced that they would end support for the old format in a matter of months. So far, all have followed suit, although Photoshop CC 2019 actually merely moves the deadline to Oct. 1, 2020--a global lock-in period for Adobe as a company, despite the status of a force majeure event for Photoshop's customers. The result is that photographers who already use the new format are in the unenviable position of fighting with themselves over whether they're late to the digital game at the expense of their own editing choice, and there will likely be no easy path to learning how to use the newest version of Photoshop. This year, Photoshop CC 2019 came with a focus on comics, animation, and video editing, for which Adobe brought in two new editors. There is a "Marvel" version and a "Cartoon" version. And both of them include the option to order a subscription for the app. The Photoshop CC 2019 app is the first version of the desktop application to support the new 2023 version of the software, which brings several big changes in terms of AI, dialogue boxes, watercolor manipulation, and a host of new features.

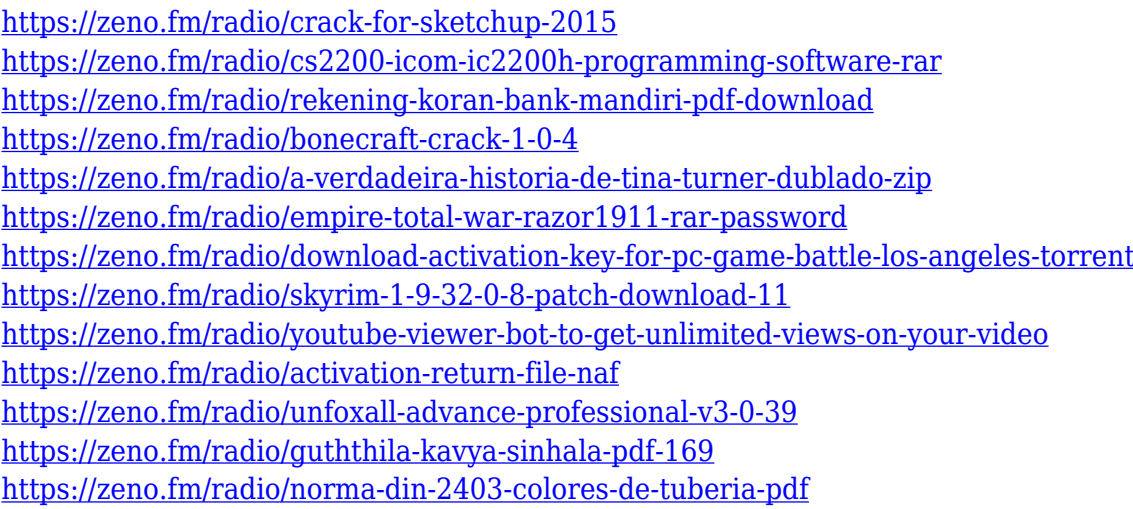

In 2015, Adobe Professional CC was the fastest-growing Creative Cloud application, growing 43 percent year-over-year and bringing millions of new users to Adobe Creative Cloud every month. Adobe Creative Cloud powered by Adobe Sensei provides the deepest, most scalable, and most trusted engagement with AI. MAX 2018 is the world's largest creativity conference, bringing more than 42,000 digital creatives together in Las Vegas to explore new ways to build and grow their businesses. Each year, MAX runs a series of events designed to connect the digital community and showcase creative works and technologies that help creative professionals advance their professional careers. Last year, nearly 25,000 people attended the 16th annual event during which the consensus was clear: this year's MAX is all about AI. The newest Creative Cloud update for Photoshop adds even further functionality to the product, including the ability to manipulate more images at once, tags and timelines for easier organization and a new Content-Aware Fill feature that can replace missing pixels in an image with content from surrounding areas—resulting in a less-is-more look. This addition to Adobe Photoshop is almost exactly like the Lightroom CC update, and does a lot of neat things. In the Creativity component, it now lets you load multiple images at once, creating a one-click co-editing

experience, and automatically puts them into Smart Albums based on their content. In the Speed component, Photoshop is able to easily create multipage PDFs, animate elements on a timeline, and manipulate more than one image at once with a single shortcut. In the Image Processor, the addition of adjustments and controls that allow you make further color corrections inline, including replacing colors in specific elements. In the DNG Converter, the new Retouch tool allows you to easily remove red eye or other blemishes—without having to select it first, and with a single click.

https://thecryptobee.com/photoshop-cs3-application-free-download-\_hot\_/ <https://sumsoftime.com/wp-content/uploads/2023/01/talequen.pdf> [http://seti.sg/wp-content/uploads/2023/01/Photoshop-2021-Version-2243-Incl-Product-Key-Full-Produ](http://seti.sg/wp-content/uploads/2023/01/Photoshop-2021-Version-2243-Incl-Product-Key-Full-Product-Key-3264bit-last-releAse-2022.pdf) [ct-Key-3264bit-last-releAse-2022.pdf](http://seti.sg/wp-content/uploads/2023/01/Photoshop-2021-Version-2243-Incl-Product-Key-Full-Product-Key-3264bit-last-releAse-2022.pdf) <https://porizko.de/photoshop-cloth-remover-software-free-download-upd/> <https://molenbeekshopping.be/wp-content/uploads/2023/01/dejdav.pdf> <http://www.kiwitravellers2017.com/2023/01/02/photoshop-logo-design-download-free-full/> <http://buddymeets.com/?p=3921> [https://tripoutlook.com/wp-content/uploads/2023/01/Photoshop-Application-Download-For-Pc-WORK.](https://tripoutlook.com/wp-content/uploads/2023/01/Photoshop-Application-Download-For-Pc-WORK.pdf) [pdf](https://tripoutlook.com/wp-content/uploads/2023/01/Photoshop-Application-Download-For-Pc-WORK.pdf) <https://stellarismods.com/wp-content/uploads/2023/01/varnwelt.pdf> [https://lovelyonadime.com/download-free-adobe-photoshop-2022-activation-pc-windows-2023/downlo](https://lovelyonadime.com/download-free-adobe-photoshop-2022-activation-pc-windows-2023/download-free-adobe-photoshop-2022-activation-pc-windows-2023/) [ad-free-adobe-photoshop-2022-activation-pc-windows-2023/](https://lovelyonadime.com/download-free-adobe-photoshop-2022-activation-pc-windows-2023/download-free-adobe-photoshop-2022-activation-pc-windows-2023/) [http://mamtasindur.com/adobe-photoshop-cc-2015-version-17-with-registration-code-x32-64-latest-20](http://mamtasindur.com/adobe-photoshop-cc-2015-version-17-with-registration-code-x32-64-latest-2023/) [23/](http://mamtasindur.com/adobe-photoshop-cc-2015-version-17-with-registration-code-x32-64-latest-2023/) <https://www.club-devigo.fr/wp-content/uploads/wynijan.pdf> <http://gjurmet.com/en/download-photoshop-2021-version-22-2-activator-2022/> http://med-smi.com/ $\Box$ [https://thirdperspectivecapital.com/wp-content/uploads/2023/01/Photoshop-Download-Cs6-Free-Full-](https://thirdperspectivecapital.com/wp-content/uploads/2023/01/Photoshop-Download-Cs6-Free-Full-Version-REPACK.pdf)[Version-REPACK.pdf](https://thirdperspectivecapital.com/wp-content/uploads/2023/01/Photoshop-Download-Cs6-Free-Full-Version-REPACK.pdf) <http://www.abc-skincare.com/photoshop-cs5-full-version-with-license-key-x64-latest-2022/> [https://tusnoticias.online/2023/01/02/download-photoshop-cs5-serial-number-full-torrent-crack-for-wi](https://tusnoticias.online/2023/01/02/download-photoshop-cs5-serial-number-full-torrent-crack-for-windows-x64-hot-2022/) [ndows-x64-hot-2022/](https://tusnoticias.online/2023/01/02/download-photoshop-cs5-serial-number-full-torrent-crack-for-windows-x64-hot-2022/) <https://seecurrents.com/wp-content/uploads/2023/01/scabay.pdf> <https://pilotodedrones.cl/wp-content/uploads/2023/01/fabrwale.pdf> <https://almet-sale.ru/wp-content/uploads/2023/01/holgold.pdf> <https://doglegleft.tv/wp-content/uploads/Photoshop-Cs2-Setup-Free-Download-For-Pc-NEW.pdf> <https://postlistinn.is/emoji-for-photoshop-download-top> [https://www.inge-cultura.org/wp-content/uploads/2023/01/Download-Adobe-Photoshop-2021-Version-](https://www.inge-cultura.org/wp-content/uploads/2023/01/Download-Adobe-Photoshop-2021-Version-2200-With-Key-3264bit-2022.pdf)[2200-With-Key-3264bit-2022.pdf](https://www.inge-cultura.org/wp-content/uploads/2023/01/Download-Adobe-Photoshop-2021-Version-2200-With-Key-3264bit-2022.pdf) [https://marstonstelecoms.com/photoshop-2021-version-22-5-1-with-key-patch-with-serial-key-win-ma](https://marstonstelecoms.com/photoshop-2021-version-22-5-1-with-key-patch-with-serial-key-win-mac-lifetime-patch-2022/) [c-lifetime-patch-2022/](https://marstonstelecoms.com/photoshop-2021-version-22-5-1-with-key-patch-with-serial-key-win-mac-lifetime-patch-2022/) <https://fajas.club/2023/01/02/download-free-photoshop-cs5-torrent-serial-number-full-torrent-2023/> <https://enrichingenvironments.com/wp-content/uploads/2023/01/faxhous.pdf> <https://www.oligoflowersbeauty.it/download-free-adobe-photoshop-software-new/> [https://www.riobrasilword.com/2023/01/02/adobe-photoshop-lightroom-6-software-free-download-full](https://www.riobrasilword.com/2023/01/02/adobe-photoshop-lightroom-6-software-free-download-full/) [/](https://www.riobrasilword.com/2023/01/02/adobe-photoshop-lightroom-6-software-free-download-full/) <https://olivedatavola.it/wp-content/uploads/2023/01/isajan.pdf> <https://mashxingon.com/photoshop-download-for-windows-11-new/>

<https://elevatedhairconcepts.com/wp-content/uploads/2023/01/quijenn.pdf>

<https://www.jcca.biz/machine-embroidery-photoshop-actions-free-download-verified/>

[https://holiday-gift-ideas.com/adobe-photoshop-cc-2015-version-17-with-license-key-activator-3264bit](https://holiday-gift-ideas.com/adobe-photoshop-cc-2015-version-17-with-license-key-activator-3264bit-last-release-2022/)

[-last-release-2022/](https://holiday-gift-ideas.com/adobe-photoshop-cc-2015-version-17-with-license-key-activator-3264bit-last-release-2022/)

<http://insna.info/adobe-photoshop-2022-version-23-0-2-licence-key-torrent-windows-10-11-x64-2023/> [http://masterarena-league.com/wp-content/uploads/2023/01/Adobe-Photoshop-2021-Version-2211-Pr](http://masterarena-league.com/wp-content/uploads/2023/01/Adobe-Photoshop-2021-Version-2211-Product-Key-Torrent-WinMac-lAtest-release-2022.pdf) [oduct-Key-Torrent-WinMac-lAtest-release-2022.pdf](http://masterarena-league.com/wp-content/uploads/2023/01/Adobe-Photoshop-2021-Version-2211-Product-Key-Torrent-WinMac-lAtest-release-2022.pdf)

[https://www.fangyao.org/wp-content/uploads/2023/01/Geometric-Shapes-Brushes-Photoshop-Free-Do](https://www.fangyao.org/wp-content/uploads/2023/01/Geometric-Shapes-Brushes-Photoshop-Free-Download-WORK.pdf) [wnload-WORK.pdf](https://www.fangyao.org/wp-content/uploads/2023/01/Geometric-Shapes-Brushes-Photoshop-Free-Download-WORK.pdf)

[https://www.divinejoyyoga.com/2023/01/02/photoshop-7-0-download-for-pc-64-bit-windows-7-extra-q](https://www.divinejoyyoga.com/2023/01/02/photoshop-7-0-download-for-pc-64-bit-windows-7-extra-quality/) [uality/](https://www.divinejoyyoga.com/2023/01/02/photoshop-7-0-download-for-pc-64-bit-windows-7-extra-quality/)

[https://www.immateriellkulturarv.no/photoshop-2022-version-23-0-download-serial-number-mac-win](https://www.immateriellkulturarv.no/photoshop-2022-version-23-0-download-serial-number-mac-win-updated-2022/)[updated-2022/](https://www.immateriellkulturarv.no/photoshop-2022-version-23-0-download-serial-number-mac-win-updated-2022/)

<https://flikers.com/wp-content/uploads/2023/01/ugohon.pdf>

[https://lifelonglessons.org/wp-content/uploads/2023/01/Adobe-Photoshop-CC-2019-Version-20-Hacke](https://lifelonglessons.org/wp-content/uploads/2023/01/Adobe-Photoshop-CC-2019-Version-20-Hacked-2023.pdf) [d-2023.pdf](https://lifelonglessons.org/wp-content/uploads/2023/01/Adobe-Photoshop-CC-2019-Version-20-Hacked-2023.pdf)

Adobe add-ins is yet another powerful feature that you can use when you edit photos. It is a set of extensions that can help you to make your image look much better. Adobe add-ins make your image look more interesting, creative, stylized, and all the other features. In most of the cases, you can use those Adobe add-ins as a tool to add more character and details to your photo. Smart Sharpen, a hugely powerful retouching tool, refers to a range of presets for making edges crisp or blurring blurred areas to add detail. Nobody needs to use this feature for digital retouching. But if you need to make an artistic decision about blurring or sharpening an image, this is a feature you should make full use of. Found in the History panel in the Effects panel, the Push button makes the selected effect live and long-lasting, but you can press Push again on an object to duplicate it. This is useful for creating a parralel version of your photo with slightly altered effect. Photoshop Elements has just been beefed up with a few new features from the core CS6 version of the software. These are included in Photoshop Elements and are almost identical to the new features you'll find in the adobe Photoshop cc version. They include text adjustments, improved masking, new non-destructive adjustments, and more. No longer limited to the A4 or A3 paper sizes, you can create and manipulate PDF files as large as 12,780 x 18,300 pixels with no loss of quality. Plus, the preview window will be pushed up to eight inches wide by six inches tall for perfect viewing. And what's more, you can now lock your down-sized PDFs in case you change your mind. You can also create PDI (XML and CMYK) files and import (XMP) files for Adobe RGB colour space.